# Failure Monitoring and Recovery System During Manufacturing Process

P. Parsekian, F. Watanabe, D. da Cunha, M. Branciforti, and R. Aroca, *Senior Member*, *IEEE*

*Abstract*—Originally designed for industrial use, numerical control (CNC) machines have been increasingly present in commercial and residential environments, especially due to the popularization of low-cost 3D printers and machines with a similar control system, such as small laser cutting machines. Most of such machines are controlled by G-codes, however, open, simple and generic tools for remote control, monitoring and open management of G-codes sent to them are rare. In the context of Industry 4.0, including remote operation and monitoring of such machines, their use has become fundamental. This article introduces an open and generic CNC device control software platform that manages and controls the machine via remote web, from anywhere, with any device (computer or smartphone). The system involves failure detection during the manufacturing process and remote monitoring of sensors and enables the pausing or continuation of manufacturing or restarting processes from the point of interruption. The article addresses the systems characteristics, its implementation and the experimental results from its use with two 3D printers.

*Index Terms*—Open-source, Additive Manufacturing, Remote Control, Instrumentation, Industry 4.0, Internet of Things.

# I. INTRODUÇÃO

A manufatura é uma área fundamental e estruturante da<br>sociedade moderna, e as novas demandas da sociedade vêm exigindo que as indústrias se ajustem às produções mais rápidas, precisas e, inclusive, personalizadas. Assim, surgiram as máquinas de controle numérico (CNC), que permitem implementar programas, rotinas de corte ou outros processos de forma automatizada e com alta repetibilidade. Embora já consolidados, tais maquinários tipicamente executam programas fixos, com pouca flexibilidade de edição e operação remota. Este tipo de ação é cada vez mais considerável no contexto da Manufatura Avançada e Indústria 4.0 por meio da Internet das Coisas (IoT).

Tipos mais recentes de máquinas CNC são as impressoras 3D. Tecnicamente, o processo de impressão 3D é conhecido por Manufatura Aditiva (MA). Essa tecnologia tem ficado cada vez mais acessível devido à redução de custos. Embora este trabalho seja genérico para máquinas CNC, apresenta-se aqui um estudo de caso, onde a ferramenta foi validada em dois modelos de fabricantes diferentes de impressoras 3D.

A manufatura aditiva vem crescendo significativamente na indústria, nas áreas de projetos, no comércio e, até mesmo, em domicílios. De fato, estimativas indicam que 50% das

residências dos EUA e da Europa deverão possuir, ao menos, um equipamento de manufatura aditiva em 2030 [1].

A expiração das primeiras patentes sobre manufatura aditiva provocou o surgimento das primeiras maquinas baseadas em ´ projetos de *hardware* e *software* abertos. Isso viabilizou a construção de impressoras 3D a custo equivalente, ou até mesmo inferior, a de um computador portátil [2].

Nos dias atuais ja existem processos de manufatura aditiva ´ capazes de fabricar objetos utilizando materiais poliméricos, cerâmicos, metálicos e até biológicos [3]. Ademais, diversas tecnologias e técnicas de fabricação aditiva foram criadas, sendo a mais popular o processo de extrusão de filamentos poliméricos. Dentre essas, a mais comum denomina-se Fused *Deposition Modeling* (FDM), que possui uma variação de código livre cunhada de *Fused Filament Fabrication* (FFF).

O princípio de funcionamento de tal processo consiste no tracionamento de um filamento termoplastico, por meio de ´ cilindros guia para dentro de um bico de extrusão (cabeçote), aquecido à alta temperatura. Desse modo, o material é fundido e depositado, camada a camada, sobre a plataforma de construção, gerando a peça com a geometria desejada (Figura 1).

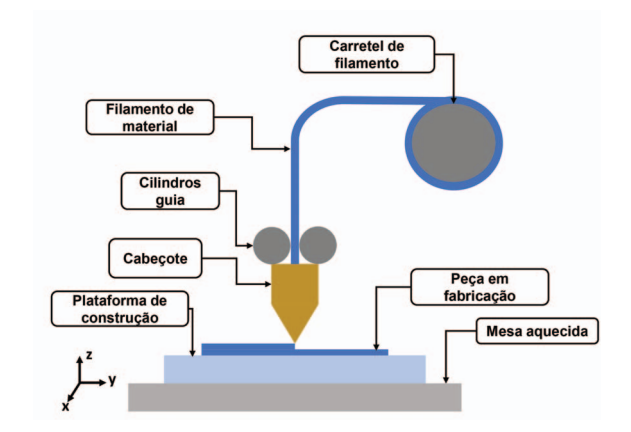

Fig. 1. Representação do processo de manufatura aditiva do tipo FDM/FFF.

Nas máquinas FFF de baixo custo é comum que ocorram diversos tipos de falhas no processo, como o entupimento do bico de extrusão e erros no nivelamento da plataforma de construção, que normalmente são corrigidos manualmente. Outra falha recorrente é a quebra ou término do filamento de material que abastece a extrusora. Além disso, o controle impreciso na velocidade de tracionamento do filamento, que pode fornecer material excessivo ou em falta, diminui a precisão de fabricação. No que se refere à adesão da peça impressa à plataforma de construção, se a junção não for

P. H. L. Parsekian, F. Y. Watanabe and R. V. Aroca, Federal University of São Carlos (UFSCar), 13565-905, Brazil. E-mail: pedro.parsekian@gmail.com, fywatanabe@ufscar.br, aroca@ufscar.br.

M. C. Branciforti and D. A. L. V. Cunha, University of São aulo (USP), 13566-590, Brazil. E-mail: marciacb@sc.usp.br. Paulo (USP), 13566-590, Brazil. E-mail: marciacb@sc.usp.br. daniel.aparecido.cunha@usp.br.

adequada, podem ocorrer desvios na deposição camada a camada e o acabamento final da peca ficará comprometido. Porém, se a adesão for muito forte, a peça pode ser danificada ao ser removida da plataforma após o término do processo. Esses problemas foram documentados ao longo de cerca de quatro anos de uso contínuo de impressoras 3D, instaladas no laboratório onde o presente trabalho foi desenvolvido e são similares às falhas discutidas por Rao e Baumann [4] [2].

Assim, e importante relatar que as impressoras 3D de baixo ´ custo podem atingir taxas de falhas de impressão de até 70% [5]. Diversas etapas da operação dessas máquinas são ainda manuais e não monitoradas, exigindo preparo técnico do usuário e restringindo, desse modo, o acesso a usuários leigos.

Em especial, é possível destacar que as falhas mais decorrentes durante o processo de manufatura aditiva em equipamentos de baixo custo são [6]:

- Término do filamento:
- Queda ou pico de energia;
- Entupimento do bico de extrusão; e
- Rompimento do filamento no mecanismo de tracionamento.

Todas as falhas mencionadas ocasionam perda total da peça impressa, já que não é possível reiniciar o processo a partir do ponto onde ocorreu a falha. Nota-se, por exemplo, que com impressões que podem durar várias horas, uma falha durante o processo acarreta não somente a perda da peca e do material, mas também a perda de tempo do processo.

Dessa forma, o presente trabalho apresenta solução para alguns desses problemas, especialmente relacionados as fal- ` has no fornecimento de energia ao equipamento. Com essa finalidade, os procedimentos foram: a) desenvolvimento de um *software* de monitoramento; b) operação remota do dispositivo CNC; e c) execução ininterrupta do código de controle (código G ou G-code). O sistema criado permite: i) verificação do G*code* na geração de uma estimativa da quantidade consumida de material por camada depositada; ii) retomada do processo de fabricação após uma parada indesejada; e iii) criação de um site de controle. O trabalho foi implementado em linguagem *Python*, sendo utilizada uma placa *Raspberry PI*(R) que atua como um servidor web para a operação e monitoramento remoto do sistema.

# II. TRABALHOS RELACIONADOS

Embora a maioria das tecnologias de manufatura aditiva tenha se desenvolvido em processos de produção evoluídos, muitos desses ainda geram peças fora das especificações, como imprecisões dimensionais e baixo desempenho mecânico. Tais ocorrências decorrem das falhas durante o processo de impressão 3D que exigem o reinicio da fabricação [7].

A manufatura aditiva pode demandar diversas horas para concluir a produção de uma única peca e, no caso de alguma falha durante a impressão, a peça inteira, o material e todo o tempo gasto para sua impressão são perdidos. Blandon et al. (2015) [8] ressaltam a necessidade de monitorar processos de impressão 3D com a finalidade de reduzir perdas de material e melhorar a qualidade final das peças produzidas. Segundo Faes et al. (2014) [7], o controle da fabricação aditiva se torna relevante, tendo em vista que falhas aumentam o uso de recursos como tempo e material que, consequentemente, acrescem custo ao produto final. Yang et al. (2018) [9], por sua vez, evidenciaram que a medição *in situ* é necessária para monitorar vários parâmetros da manufatura aditiva e identificar defeitos visando fornecer *feedback* imediato para o controle do processo.

Atualmente existem poucos sistemas de monitoramento automático, sendo que a maioria das soluções apresentadas consiste em sistemas de inspeção remota de impressoras 3D por uso de câmeras, sem análise automatizada das imagens exigindo, portanto, a supervisão. Para o uso industrial, o monitoramento de todas as características de fabricação das peças feitas por manufatura aditiva é indispensável, tornandose financeiramente mais atrativo à medida que o processo independe de intervenção manual.

Uma possível alternativa para monitorar o processo de manufatura aditiva é mediante o uso de ferramentas de visão computacional. Por exemplo, a empresa *Authentise* (R) [10] permite acesso a um sistema em nuvem que é capaz de monitorar o progresso da impressão 3D por *webcam*, e notifica o usuário por mensagens de texto. Contudo, as especificações do sistema não fornecem nenhum dado a respeito da técnica utilizada.

Fang et al. (2003) [11] e Cheng et al. (2008) [12] propuseram um sistema de monitoramento online da qualidade superficial de peças produzidas por manufatura aditiva por extrusão. A ideia consiste em combinar as informações do modelo *Computer Aided Design* (CAD) com os dados extraídos de imagens registradas da superfície das camadas, fazendo com que o sistema identifique os defeitos e os corrija ao longo do processo [11] [12] [13]. Mais recentemente, Gobert et al. (2018) [14] desenvolveram uma estratégia para detecção de defeitos in loco na manufatura aditiva de materiais metálicos, aplicando o aprendizado de máquinas (*machine learning*).

Outra possibilidade na área de visão computacional é explorar imagens bidimensionais em outros espectros, em particular, o infravermelho, para monitorar características térmicas no decorrer do processamento. Seppala e Migler (2016) [15] concluíram, usando uma câmera térmica para monitorar a manufatura aditiva do tipo FFF, que a temperatura é um fator determinante na colagem das sucessivas camadas depositadas. Os autores sugerem que as imagens térmicas podem ser usadas para controlar melhor a temperatura utilizada, assim, otimizando as características mecânicas e a resistência do objeto produzido.

A revisão da literatura evidencia que o monitoramento de impressoras 3D, em busca da melhoria do processo de impressão e da qualidade das peças fabricadas, é objeto de vários estudos recentes. No entanto, há ainda poucos trabalhos nessa área, especialmente usando a visão de máquina. Dessa forma, há a oportunidade de diversas investigações para o monitoramento e a correção de problemas das impressoras 3D, inclusive para as máquinas FFF de baixo custo.

Nesse sentido, Jaksic (2015) [6], por exemplo, discutiu algumas das falhas mais comuns do processo, como o entupimento do bico de extrusão, e desenvolveu meios de detecção e condições para a mudança de fluxo de material. Kujawa (2017)  $[16]$ , por sua vez, criou um sensor mecânico que dispara um alarme quando o bico de extrusão entope. Contudo, nenhum tipo de correção automática ocorre, sendo necessária uma intervenção manual para desligar a máquina, desentupir o bico e reiniciar o trabalho de impressão.

O controle do desempenho e do consumo do filamento em um processo de manufatura aditiva do tipo FDM/FFF e´ fundamental para evitar desperdícios e falhas por falta de material. Nesse quesito, os problemas mais comuns encontrados são: a) diâmetros inconsistentes do filamento; b) quebra do filamento; e c) interrupção da alimentação do filamento [6] [17]. Heras et al. (2018) [17] desenvolveram um sistema para detectar falhas de extrusão em impressoras 3D, avaliando, via *encoders* ópticos, o avanço do filamento. Yang et al. (2018) [9] propuseram um método alternativo para a detecção da quebra do filamento por sensores de emissão acústica. O presente trabalho, porém, priorizou o uso de um *encoder* mecânico e uma célula de carga para a verificação do desempenho e consumo do filamento.

Ademais, outro fator que demanda monitoramento na manufatura aditiva está relacionado às eventuais interrupções de fabricação, causadas, por exemplo, por falhas no fornecimento de energia. Atualmente não há soluções robustas e confiáveis de recuperação de impressão. A mais utilizada é manual e consiste em medir a altura da peça e reiniciar o processo a partir de tal medida [18]. Contudo, sabe-se que esse método não garante um bom acabamento às peças, além de requisitar a experiência técnica do operador em máquinas e ferramentas de impressão. Adicionalmente, outra alternativa para tais falhas e o uso de dispositivos de armazenamento de energia, como ´ bateria ou capacitores que, por outro lado, oferecem tempo limitado para a conclusão do processo [19]. A mesma solução pode ser obtida com o uso de um *no-break*.

Mais recentemente, a impressora 3D modelo I3 MK3 da marca Prusa $3D$ ®, lançada no final de 2017, foi adaptada para retomar uma impressão após queda de energia, entupimento de bico ou fim do filamento [20]. No presente trabalho, pretendese a criação de um método de baixo custo que possa ser implementado em qualquer impressora 3D FFF, integrado ao monitoramento e controle remoto.

#### III. SISTEMA PROPOSTO

O sistema proposto objetiva resolver os seguintes problemas:

- 1) Fim do filamento: o uso de uma célula de carga ou um encoder mecânico possibilita monitorar o consumo do filamento;
- 2) Entupimento do bico de impressão: o uso dos mesmos sensores do primeiro item, viabiliza detectar a invariância da massa durante o processo de impressão. identificando o entupimento do bico de extrusão;
- 3) Queda de energia: o uso da *Raspberry PI*(R) garante o armazenamento dos dados que indicam em que linha do *G-code* o processo foi interrompido, permitindo a retomada da fabricação.

Graças ao sistema de detecção de falhas, foi possível identifica-las e resolve-las. Nos itens 1 e 2 (fim do filamento e entupimento do bico de extrusão), aguarda-se que os problemas sejam resolvidos manualmente. Para o item 3 (queda de energia), espera-se que a fabricação seja retomada de forma automática. Além disso, com o uso dos sensores é possível estimar a quantidade de material usada por camada e comparar com um valor teórico estimado pelo programa. Isso permite a detecção de falhas no consumo inadequado do filamento, por exemplo, por bico parcialmente entupido, reduzindo o consumo, e impactando na fabricação da peça.

Considerando ser uma máquina de controle numérico, a impressora 3D utiliza uma linguagem de programação baseada em código G (G-code), onde os comandos são responsáveis para a definição da temperatura de extrusão, da movimentação, da extrusão do material e, assim sucessivamente. Tipicamente, para realizar a fabricação aditiva, um modelo 3D é fatiado e um arquivo *G-code* é gerado e contém cada movimentação a ser feita para a produção da peça. Um *software*, como por exemplo o *Ultimaker Cura (open source)*, é responsável por enviar cada linha, via USB (*Universal Serial Bus*), para o equipamento de impressão 3D.

Exemplos de *G-codes*:

- *G1 X77.492 Y77.763 E0.26323*: envia o cabeçote para as coordenadas X=77,492, Y=77,763 e extruda 0,26323 mm de material;
- *G28*: calibra as coordenadas X, Y e Z;
- *M190 S50*: define a temperatura da mesa aquecida para 50◦C; e
- *G1 Z0.350*: envia o cabeçote para coordenada Z=0,350.

No presente trabalho, o envio do *G-code* para a impressora 3D foi realizado via linguagem de programação Python, que usa a comunicação serial para o envio de informações. A vantagem da utilização dessa ferramenta é a possibilidade de implementação de linhas de código capazes de verificar cada uma das linhas do *G-code*. Assim, torna-se possível total controle e monitoramento do processo em tempo real.

A comunicação do sistema foi feita de acordo com o diagrama apresentado na Figura 2, sendo:

- 1) O *G-code* é gerado da forma padrão utilizando o fatiador;
- 2) O PC ou *Raspberry PI* ® envia o *G-code* linha a linha para a impressora 3D;
- 3) A máquina recebe a linha de código e executa uma ação, permitindo, assim, o retorno de uma resposta do processo executado;
- 4) Os sensores acoplados à impressora 3D e ligados à placa Arduino, enviam os dados relevantes para o PC ou *Raspberry PI*(R); e
- 5) A partir da resposta da impressora 3D e os dados recebidos pela placa Arduino, o *software* armazena informações e encaminha a próxima linha de código para a impressora 3D.

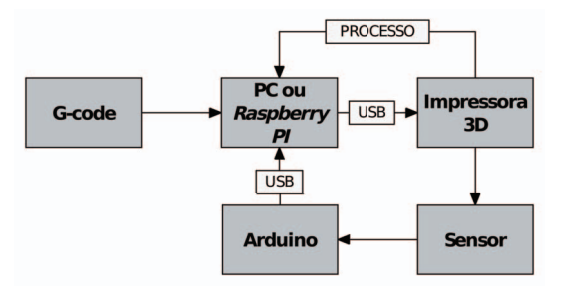

Fig. 2. Diagrama de blocos da comunicação do sistema.

#### IV. RESULTADOS

### *A. Programa Desenvolvido*

Primeiramente, foi desenvolvido um programa escrito em *Python* (Figura 3) capaz de enviar linha a linha do *G-code* para a impressora. Assim, utilizou-se a biblioteca serial do *Python* para que, dessa forma, fosse possível efetivar a comunicação com a impressora.

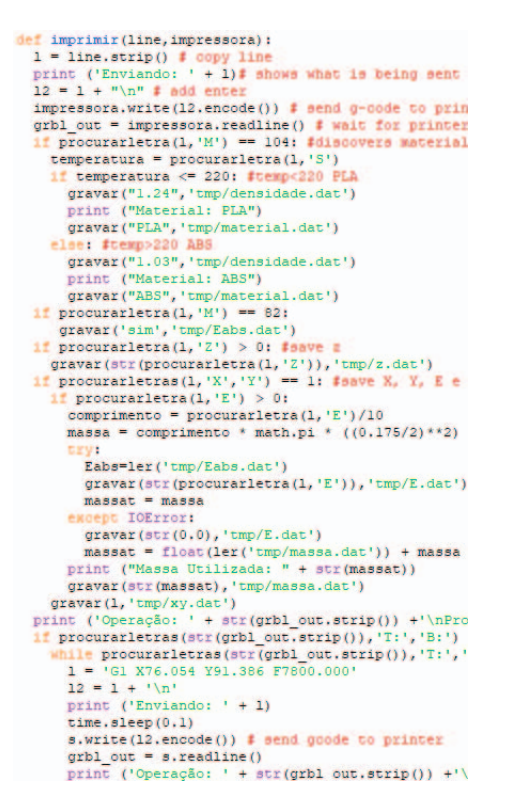

Fig. 3. Trecho do programa desenvolvido.

Dessa maneira a comunicação serial é inicializada, o G*code* é aberto e tratado pelo programa e, por meio de um laço, cada linha do arquivo é enviada separadamente. O programa aguarda por uma resposta da impressora 3D para que uma nova linha seja enviada.

Para o desenvolvimento do programa, foram utilizadas funções para maior simplicidade da programação. Com isso, também foi possível corrigir erros de maneira mais facilitada.

A primeira função criada tinha como objetivo remover possíveis *bugs* durante a leitura e envio do *G-code*. Essa função remove espaços vazios e comentários. A lógica lê, linha a linha

do arquivo em um lac¸o *for*, a fim de copiar somente a parte da linha, anterior a um possível ponto e vírgula (símbolo utilizado para comentários), e linhas com mais do que três caracteres.

Para tornar possível a retomada da fabricação, foram criadas funções de leitura e gravação de informações relevantes, a saber: a última linha enviada, a altura  $Z$  do cabecote  $e$  o movimento do motor da extrusora.

Com o intuito de encontrar parâmetros relevantes dentro do arquivo *G-code* foi preciso criar duas funções. A primeira procura duas letras em uma linha e devolve 1 ou 0, caso encontre ou não, respectivamente. Já a segunda procura somente por uma letra dentro da linha e, caso a encontre, devolve o número que a acompanha; no caso contrário a função retorna -100. Por exemplo, caso seja enviado a letraGea linha G28, o código irá devolver 28.

Para viabilizar o funcionamento da função de retomada de impressão, foi preciso modificar alguns valores vindos após letras do *G-code* como, por exemplo, a quantia de material extrudado ou a altura Z em que a impressora 3D se encontrava. Então foi desenvolvida uma função, que recebe uma linha, uma letra e um valor numérico; com isso, atualiza o valor após a letra para o novo valor definido.

No caso de uma interrupção de energia, foi desenvolvida uma função que utiliza as anteriores para modificar o G-code. Nela se procura a parte em que o processo se encontrava no *G-code* e, assim, remove as partes antecessoras; além disso, modifica alguns parâmetros iniciais, de forma que a posição  $Z$  não seja alterada e a impressora calibre os eixos  $X$  e  $Y$ .

Desse modo, foi possível retomar impressões interrompidas. Diversos testes foram feitos durante o desenvolvimento do programa em diferentes impressoras 3D e com distintos fatiadores. A Figura 4 mostra uma peca decorrente de um processo de retomada de fabricação com o uso da ferramenta desenvolvida neste trabalho.

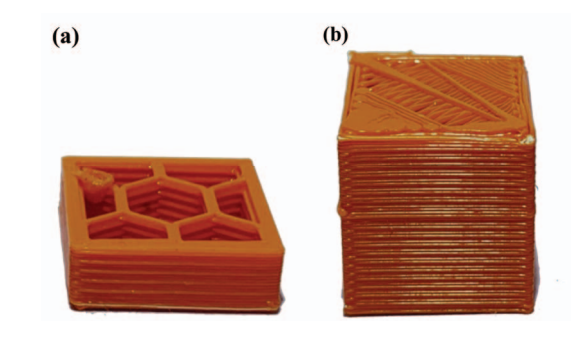

Fig. 4. Peças fabricadas: (a) processo interrompido; (b) processo retomado.

Tratando-se de um programa que se comunica via serial e envia linhas de *G-code*, seu uso pode ser generalizado para outros processos que utilizam da mesma linguagem como, por exemplo, em um centro de usinagem.

### *B. Sistema de Acesso Remoto*

Em seguida, foi criada uma aplicação web dinâmica site, hospedada em uma placa *Raspberry PI*(R), que opera em conjunto com o programa desenvolvido, capaz de: a) receber arquivos *G-code* via internet (Figura 5); b) criar filas de impressão 3D; c) pausar, retomar ou cancelar processos; e d) proporcionar um acompanhamento online, via *webcam*.

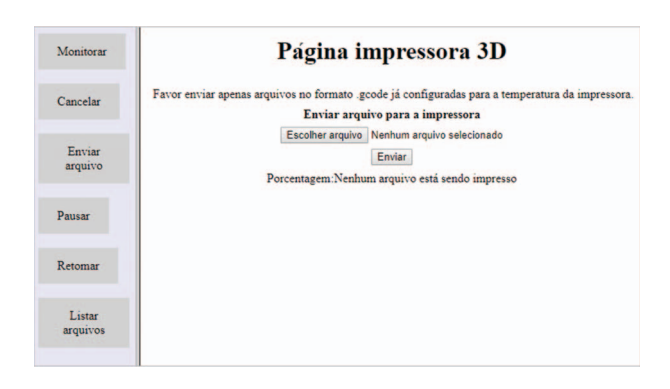

Fig. 5. Primeira concepção do site para o *upload* de arquivos.

Ademais, foi desenvolvido um código para conversão de arquivos G-code em imagens objetivando uma pré-visualização de arquivos disponibilizada no site. Esse codigo utiliza as ´ coordenadas pelas quais o bico de extrusão percorre, com intuito de gerar um grafico em X, Y e Z. Desta sorte, o ´ programa é capaz de criar imagens, como a da Figura 6.

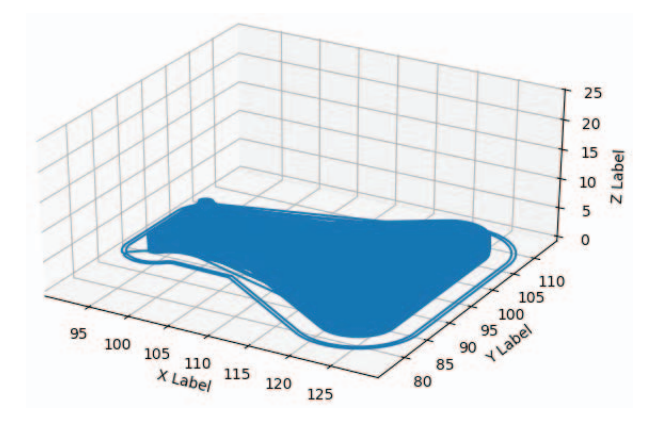

Fig. 6. Imagem gerada a partir do arquivo *G-code*.

#### *C. Sensoreamento*

Objetivando detectar o fim do filamento ou possivelmente um entupimento de bico, foram testados dois metodos: a) a ´ utilização de uma célula de carga para detectar a varição de massa no carretel de filamento; e b) o uso de um *encoder* para medir e comparar a quantidade de material extrudado. O sistema idealizado detecta quando há uma discrepância entre a quantia de material, que deveria ser extrudada, e a que realmente foi extrudada.

Primeiramente, foram realizados testes utilizando uma célula de carga ligada a um módulo  $hx711$  (Figura 7) que, por sua vez, estava ligado a um *Arduino*.

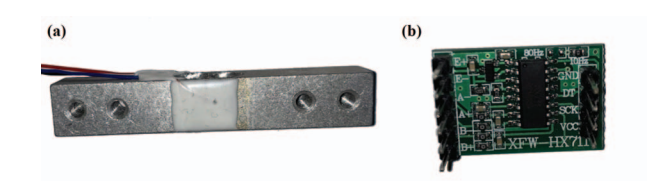

Fig. 7. Detecção da variação da massa de filamento: (a) célula de carga; (b) módulo  $hx711$ .

Esse método não trouxe resultados satisfatórios, pois a faixa de ruído gerado pelo conjunto alcançou valores de 4 gramas, e a faixa de medição necessária para que ocorresse a detecção de um possível bico entupido, era inferior a 0,1 grama. A Figura 8 ilustra o ruído obtido pela célula de carga, dado pela massa (g) recebida por cada medida do sensor.

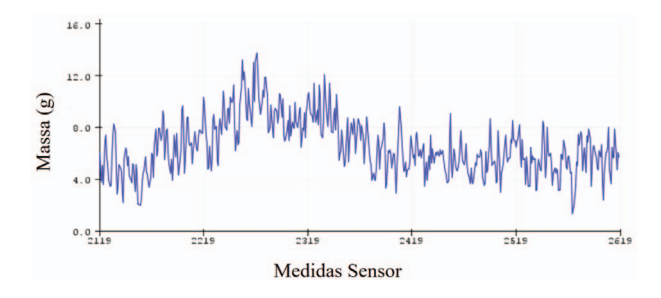

Fig. 8. Valores de ruído obtidos durante os testes com a célula de carga.

Conquanto, a fim de se obter melhores resultados, foram realizados testes utilizando um *encoder* rotativo de 1600 pulsos por revolução. Para tanto, um suporte foi modelado em CAD, da forma que fosse possível medir o deslocamento do filamento (Figura 9), conforme ele passa pelo eixo do *encoder*.

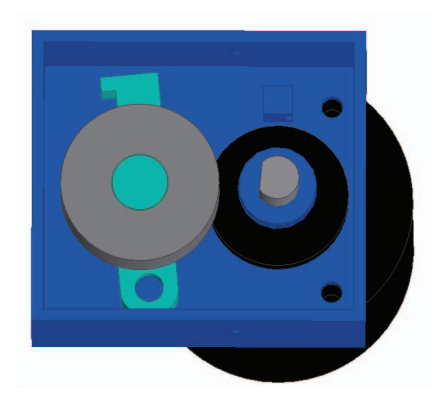

Fig. 9. Modelo em CAD do suporte feito para o *encoder*.

Para sua utilizacão, o modelo foi impresso e montado (Figura 10). Os resultados obtidos apresentaram uma convergência ainda maior do que aquela obtida anteriormente com a célula de carga. Porém, por empregar uma roldana impressa em 3D, onde não há uma precisão muito elevada, houve uma variação entre os resultados da passagem de filamento nos testes realizados.

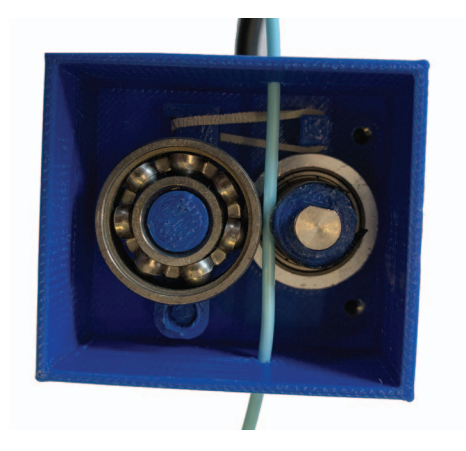

Fig. 10. Suporte impresso em 3D para o encoder.

## V. CONCLUSÃO

Objetivou-se neste trabalho contribuir para os estudos que se dedicam à correção de falhas encontradas durante o exercício da manufatura aditiva. Após a revisão da literatura pertinente ao tema pesquisado, desenvolveram-se a concepção e o desenvolvimento de um *software* aberto para a comunidade, com a função de controle de máquinas CNC via Internet. O uso de tal ferramenta é para o controle via web e remoto de impressoras 3D, aplicação que foi testada e validada com dois tipos diferentes de máquinas. Nesta verificação, ainda foram utilizados sensores adicionais, com o objetivo de solucionar problemas decorrentes da manufatura aditiva e facilitar o seu uso, como por exemplo, medida da quantidade empregada e detecção de fim de filamento.

O *software* criado apresentou funcionamento robusto e com pouca demanda computacional, pois pode ser utilizado em uma placa de baixo custo (*Raspberry PI*(R)). Além disso, o site elaborado tornou possível a utilização do programa por pessoas sem conhecimento em programação, além de criar uma interface gráfica mais agradável ao usuário.

A ferramenta foi implementada em linguagem *Python* e se conecta com a máquina CNC/impressora 3D via comunicação serial e/ou USB-Serial. Todo código fonte e material adicional do projeto estão disponíveis abertamente no repositório Github: https://github.com/pedroparsekian/resume-3d-printing-program.

#### AGRADECIMENTOS

Os autores agradecem ao apoio do Departamento de Engenharia Mecânica da Universidade Federal de São Carlos (UFSCar) e do Eng. Msc. Marcos Tan Endo. Agradecem também o financiamento do Conselho Nacional de Desenvolvimento Científico e Tecnológico (CNPq) pelas bolsas relacionadas ao projeto, à ProPq-UFSCar e à CAPES. Os autores também agradecem à revisão textual realizada pela Prof. Maria Aparecida de Moraes Silva. Finalmente, destacase que este trabalho foi desenvolvido no contexto do Programa Institucional de Iniciação Científica e Tecnoclógica (ICT) da UFSCar.

### **REFERÊNCIAS**

- [1] D. Mercer, "Home 3D printers market opportunities and obstacles," Strategy Analytics, Feb. 6, 2014. [Online]. Available: https://www.strategyanalytics.com/access-services/devices/connectedhome/consumer-electronics/reports/report-detail/home-3d-printersmarket-opportunities-and-obstacles. Accessed on: Aug. 5, 2018.
- [2] F. Baumann and D. Roller, "Vision based error detection for 3D printing processes," *MATEC Web of Conferences*, v. 59, n. 06003, pp. 1-7, May 2016. DOI: 10.1051/matecconf/20165906003.
- [3] X. Li, R. Cui, L. Sun, K. E. Aifantis, Y. Fan, Q. Feng, F. Cui and F. Watari, "3D-Printed biopolymers for tissue engineering application," *International Journal of Polymer Science*, v. 2014, ID. 829145, pp. 1-13, Jan. 2014. DOI: 10.1155/2014/829145
- [4] P. K. Rao, J. Liu, D. Roberson, Z. Kong, C. Williams, "Online real-time quality monitoring in additive manufacturing processes using heterogeneous sensors," *Journal of Manufacturing Science and Engineering*, v. 137, n. 6, pp. 1-60, Dec. 2015. DOI: 10.1115/1.4029823
- [5] S. J. Grunewald, "Autodesk SVP Jeff Kowalski: 3D printing "kind of sucks right now"," 3D Printing Industry, Oct. 22, 2014. [Online]. Available: http://3dprintingindustry.com/news/autodesk-svp-jeff-kowalski-3dprinting-kind-sucks-right-now-35127/. Accessed on: May 7, 2018.
- [6] N. I. Jaksic, "What to do when 3D Printers go wrong: Laboratory experiences," in *2015 ASEE Annual Conference e Exposition*, Seattle, WA, EUA, Jun. 2015, pp. 1-11. DOI: 10.18260/p.25066.
- [7] M. Faes, W. Abbeloos, F. Vogeler, H. Valkenaers, K. Coppens, T. Goedemé and E. Ferraris, "Process monitoring of extrusion based 3D printing via Laser scanning," *International Conference on Polymers and Moulds Innovations*, [S.l.]: PMI, pp. 363-367, Dec. 2014. DOI: 10.13140/2.1.5175.0081
- [8] S. Blandon, J. C. Amaya and A. J. Rojas, "Development of a 3D printer and a supervision system towards the improvement of physical properties and surface finish of the printed parts," in *Automatic Control (CCAC), IEEE 2nd Colombian Conference*, Manizales, CA, Colombia, Oct. 2015, pp. 1-7. DOI: 10.1109/CCAC.2015.7345179.
- [9] Z. Yang, L. Jin, Y. Yan and Y. Mei, "Filament breakage monitoring in fused deposition modeling using acoustic emission technique," *Sensor*, v. 18, n. 3, pp. 749, Mar. 2018. DOI: 10.3390/s18030749.
- [10] K. C. Lopez, "Authentise® Monitor: Cutting-edge computer vision algorithms to detect 3D print failures," Authentise, Apr. 24, 2015. [Online]. Available: http://authentise.com/news/2015/01/authentise-monitorcutting-edge-computer-vision-algorithms-to-detect-3d-print-failures/. Accessed on: Set. 26, 2016.
- [11] T. Fang, M. A. Jafari, S. C. Danforth and A. Safari, "Signature analysis and defect detection in layered manufacturing of ceramic sensors and actuators," *Machine Vision and Applications*, v. 15, n. 2, pp. 63-75, Dec. 2003. DOI: 10.1007/s00138-002-0074-1
- [12] Y. Cheng and A. M. Jafari, "Vision-based online process control in manufacturing applications," *IEEE Transactions on Automation Science and Engineering*, v. 5, n. 1, pp. 140-153, Jan. 2008. DOI: 10.1109/TASE.2007.912058.
- [13] W. Lin, H. Shen, J. Fu, S. Wu, "Online quality monitoring in material extrusion additive manufacturing processes based on laser scanning technology," *Precision Engineering*, v. 60, pp. 76-84, Nov. 2019. DOI: 10.1016/j.precisioneng.2019.06.004.
- [14] C. Gobert, E. W. Reutzel, J. Petrich, A. R. Nassar and P. Shashi, "Application of supervised machine learning for defect detection during metallic powder bed fusion additive manufacturing using high resolution imaging," *Additive Manufacturing*, v. 21, n. April, pp. 517-528, Apr. 2018. DOI: 10.1016/j.addma.2018.04.005.
- [15] J. E. Seppala and K. D. Migler, "Infrared thermography of welding zones produced by polymer extrusion additive manufacturing, *Additive Manufacturing*, v. 12, n. A, pp. 71-76, Oct. 2016. DOI: 10.1016/j.addma.2016.06.007.
- [16] M. Kujawa M, "The design of the low-cost alarm preventing 3D printing from nozzle clog problems," in *Interdisciplinarity of Scientific Research 2017*, Wroclaw, Lower Silesian Province, Poland, Jun. 2017, pp. 72-75.
- [17] E. S. Heras, F. B. Haro, J. M. A. del Burgo, M. I. Marcos and R. D'Amato, "Filament advance detection sensor for fused deposition modelling 3D printers," *Sensors*, v. 18, n. 5, pp. 1495, May 2018. DOI: 10.3390/s18051495.
- [18] 3D Hubs, "How to rescue a print that stopped mid-way," 3D Hubs, Aug. 17, 2015. [Online]. Available: https://www.3dhubs.com/talk/thread/howrescue-print-stopped-mid-way. Acessed on: Apr. 18, 2018.
- [19] Fazedores, "Operação de impressoras 3D com bateria de backup para o caso de falta de energia," Fazedores, Set. 1, 2017. [Online]. Available:http://forum.fazedores.com/t/operacao-de-impressoras-3d-

com-bateria-de-backup-para-o-caso-de-falta-de-energia/4749. Acessed on: Apr. 18, 2018.

[20] T. Sanladerer, "The most important 3D printer – Original Prusa i3 MK3 Review," Toms 3D, Feb. 12, 2018. [Online]. Available:https://toms3d.org/2018/02/12/important-3d-printer-originalprusa-i3-mk3-review/. Acessed on: Apr. 19, 2018.

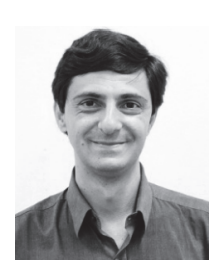

Rafael Vidal Aroca é Professor do Departamento de Computação (DC) da Universidade Federal de São Carlos (UFSCar), possuindo formação multidisciplinar nas áreas de computação, mecânica e elétrica. Desenvolve pesquisas na área de Indústria 4.0, Sistemas Operacionais, Redes de Computadores e Sistemas Embarcados. Atualmente é bolsista produtividade CNPq (Nível 2) e Diretor Executivo da Agência de Inovação da UFSCar, além de ser membro da IEEE na categoria Senior Member.

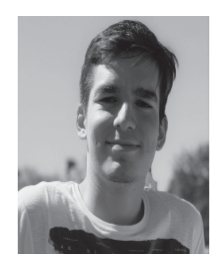

Pedro Henrique Longo Parsekian é graduando em Engenharia Mecânica no Departamento de Engenharia Mecânica (DEMec) da Universidade Federal de São Carlos (UFSCar). Realizou Iniciação Cientifica na área de manufatura aditiva por meio do Programa Institucional de Bolsas de Iniciação em Desenvolvimento Tecnológico e Inovação (PIBITI). Atualmente participa na área de suspensão e direção do projeto de extensão Baja UFSCar, que tem objetivo projetar e construir um carro *off-road*.

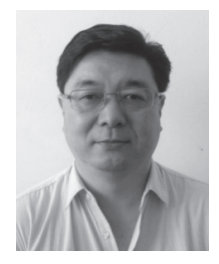

Flávio Yukio Watanabe é graduado em engenharia mecânica pela Universidade de São Paulo USP e doutor em engenharia mecânica pela Universidade Estadual de Campinas - UNICAMP. Atuou em P&D nas áreas de dinâmica estrutural e de máquinas rotativas, mancais hidrodinâmicos e materiais compósitos. Atualmente, é professor do Departamento de Engenharia Mecânica - DEMec da Universidade Federal de São Carlos - UFSCar e desenvolve pesquisas nas áreas de dinâmica e vibrações, tribologia, manufatura aditiva e educação

em engenharia.

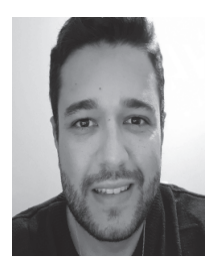

Daniel Aparecido Lopes Vieira Cunha possui graduação em Engenharia de Materiais e Manufatura pela Universidade de São Paulo (2018). Atualmente é aluno de mestrado no Programa de Pós-Graduação em Ciências e Engenharia de Materiais (PGrCEM) da Escola de Engenharia de São Carlos (EESC-USP), com ênfase em materiais poliméricos. Suas pesquisas se concentram nas áreas de manufatura aditiva, processamento de polímeros e desenvolvimento de sistepossui graduação em Engenharia de Materiais e Manufatura pela Universidade de São

Paulo (2018). Atualmente é aluno de mestrado no Programa de Pós-Graduação em Ciências e Engenharia de Materiais (PGrCEM) da Escola de Engenharia de São Carlos (EESC-USP), com ênfase em materiais poliméricos. Suas pesquisas se concentram nas areas de manufatura aditiva, processamento de ´ polímeros e desenvolvimento de sistemas de manufatura.mas de manufatura.

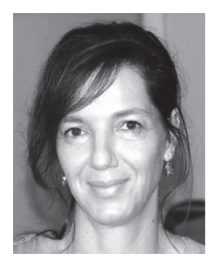

Marcia Cristina Branciforti recebeu os títulos de B.S. e M.S. em química da Universidade Estadual de Campinas – UNICAMP, Brasil, em 1994, e o título de Ph.D. em engenharia de materiais da Universität Dortmund – UNIDO, Alemanha, em 1999. De 1999 a 2009 foi pesquisadora na UNICAMP e na Universidade Federal de São Carlos - UFSCar, Brasil. Desde 2010 é professora do Departamento de Engenharia de Materiais da Universidade de São Paulo – USP, Campus São Carlos, Brasil. Entre 2013-2014 foi pesquisadora no Departamento de

Bioprodutos e Biosistemas da University of Minnesota – UMN, USA. E´ autora de 3 livros, 50 artigos e 3 invenções. Seus interesses em pesquisa incluem biomateriais, bio(nano)compósitos poliméricos, aproveitamento de resíduo industrial, economia circular e manufatura aditiva.